# **НЕИСПРАВНОСТИ ФЛЕШЕК И ВЕРОЯТНОСТЬ ВОССТАНОВЛЕНИЯ**

Выполнили студенты группы КС 1-41 Казаченко Леонид Гришечкин Даниил

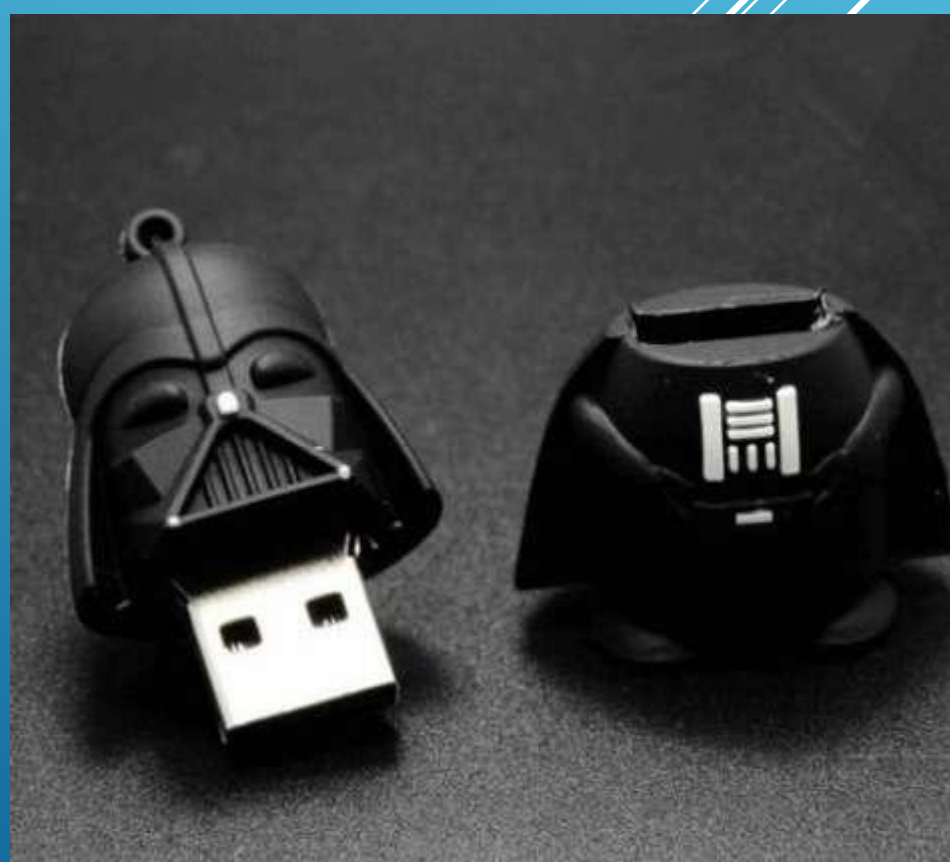

### **ОСНОВНЫЕ ПРИЧИНЫ ВЫХОДА ИЗ СТРОЯ:**

- **Логические неисправности;**
- Механические поломки;
- **Повреждения электрические и тепловые;**
- ▶ Сбои в работе контроллера;
- Сбои и износ flash памяти.

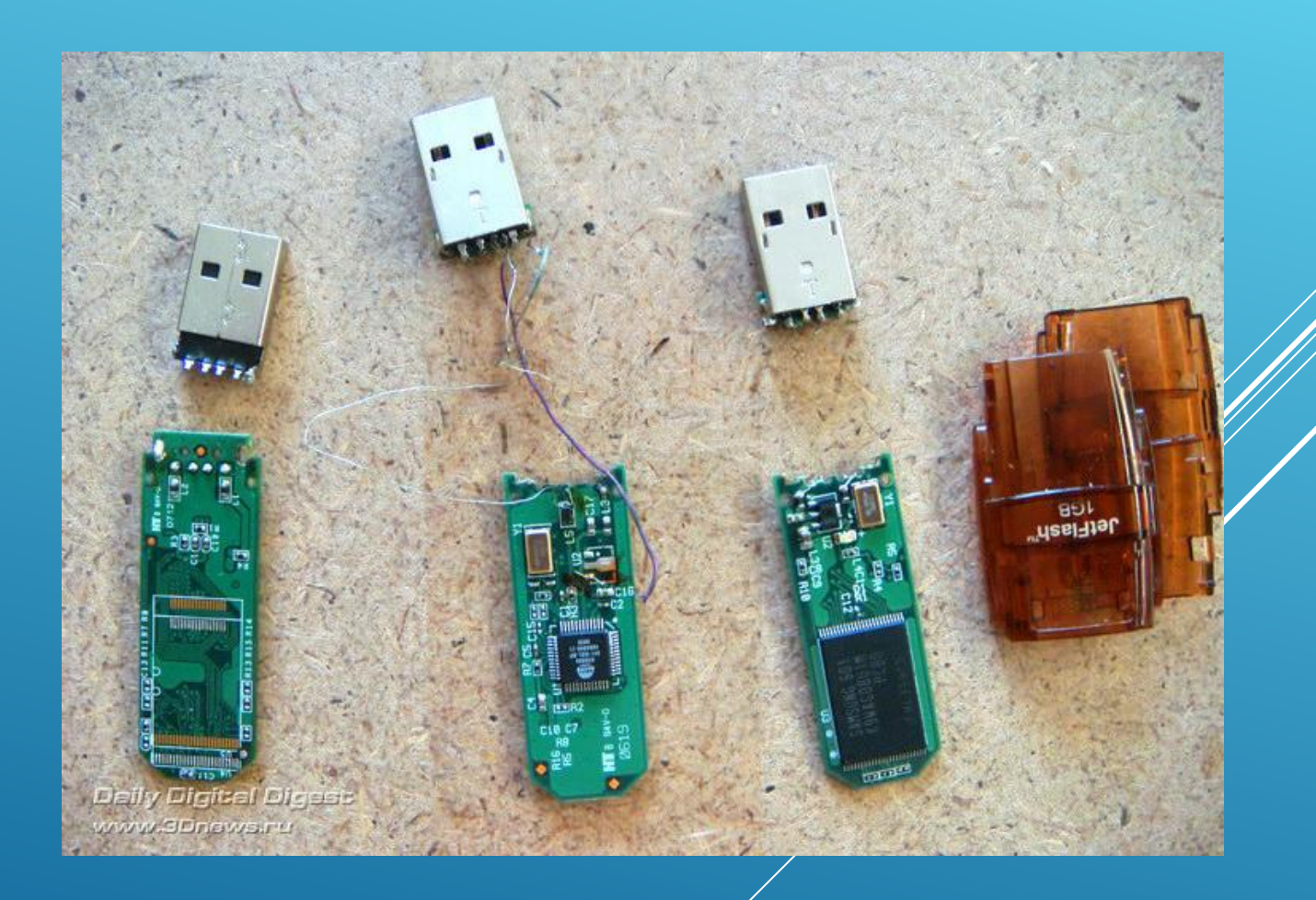

#### ТИПИЧНЫЕ НЕИСПРАВНОСТИ И ПРИЗНАКИ

Основные неисправности флешек бывает очень разные, в таких случаях поможет программа восстановление usb flash, в большинстве из случаев.

**PCB** – многослойная печатная плата на которой устанавливаются все элементы флэш.

Типичные неисправности: некачественная пайка, внутренние обрывы проводников при механическом повреждении, удар, изгиб. Симптомы: нестабильная работа флэш.

**USB разъём** – некачественная пайка контактов. Симптомы: флэш периодически не определяется.

Стабилизатор – конвертирует и стабилизирует напряжение поступающие с компьютера в напряжение необходимое для работы контроллера и флэш памяти. В некоторых моделях флэшек отсутствует или встроен в контроллер. Симптомы: флэц не определяется совсем, или видно в системе как неопознанное устройство. Часто выходит из строя при переполюсовке USB разъёма.

**NAND микросхема** – энергонезависимая память. Симптомы: повреждение отдельных блоков памяти (бед блоки) в связи со старением или по другим причинам, невозможность записи или чтения, лечится переформатированием фирменной утилитой с уменьшением общего размера флэш.

**Контроллер** – микросхема управления NAND памятью и передачи данных. В ней хранятся данные о типе микросхемы NAND-памяти, производителе и другая служебная информация необходимая для функционирования флэш накопителя. Симптомы: флэш определяется как неизвестное устройство, нулевой или заниженный объём флеш памяти. Часто выходит из строя при «горячем» извлечении флэш. Обычно помогает перепрошивка контроллера фирменными утилитами.

**Кварцевый резонатор** – формирует опорную частоту для функционирования логики контроллера и флэш памяти. При поломке (что бывает крайне редко), флэш не определяется в системе или определяется как "неизвестное устройство".

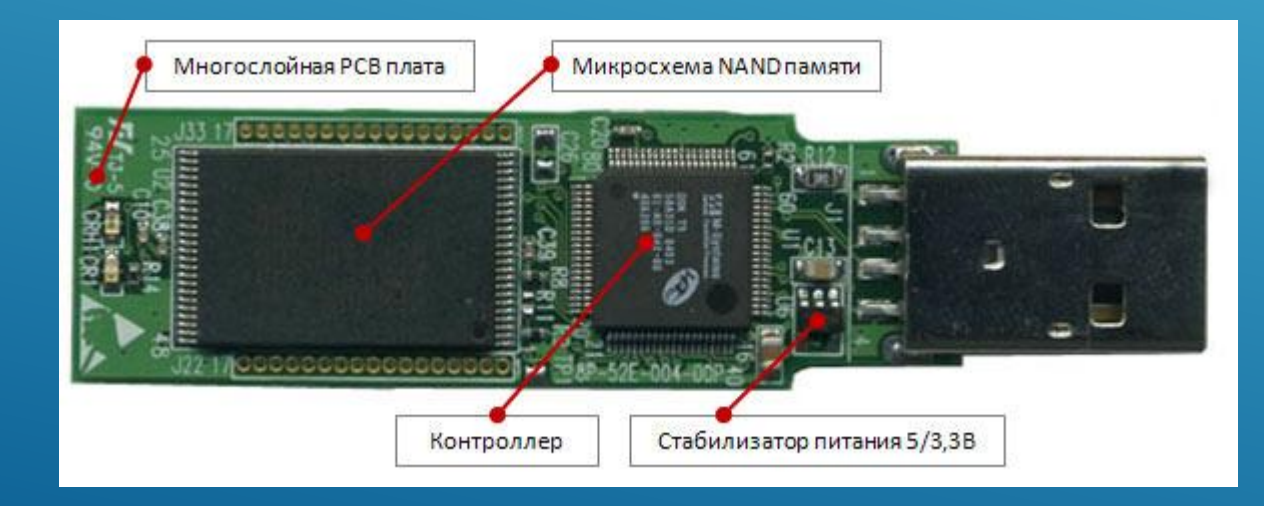

### ВОССТАНОВЛЕНИЕ ДАННЫХ С ФЛЕШКИ ВОЗМОЖНО

- Если USB определяется компьютером  $\blacktriangleright$
- С помощью специальных программ от  $\blacktriangleright$ производителей, если она определяется

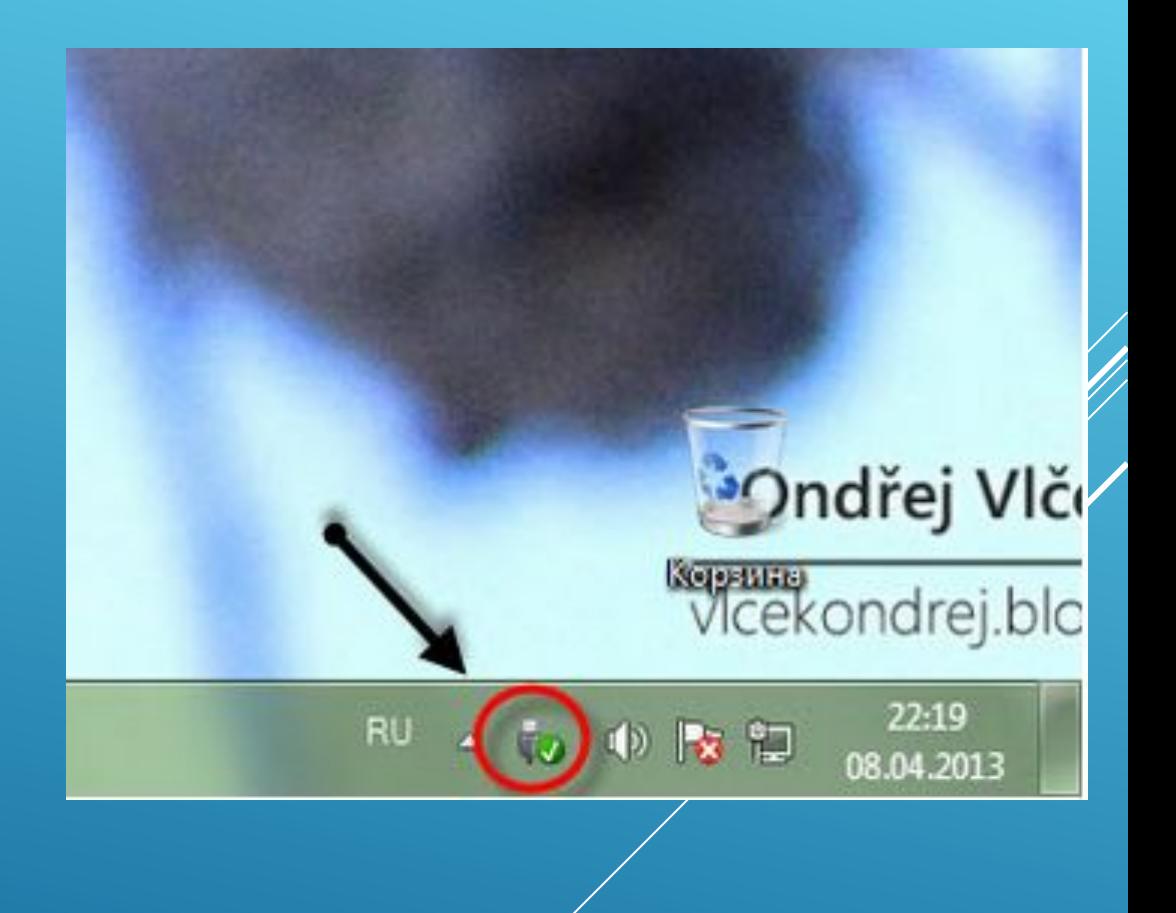

### ВОССТАНОВЛЕНИЕ ДАННЫХ С ФЛЕШКИ НЕВОЗМОЖНО

- ударило током (статика)  $\blacktriangleright$
- Превышен лимит чтения/записи
- Залит жидкостью

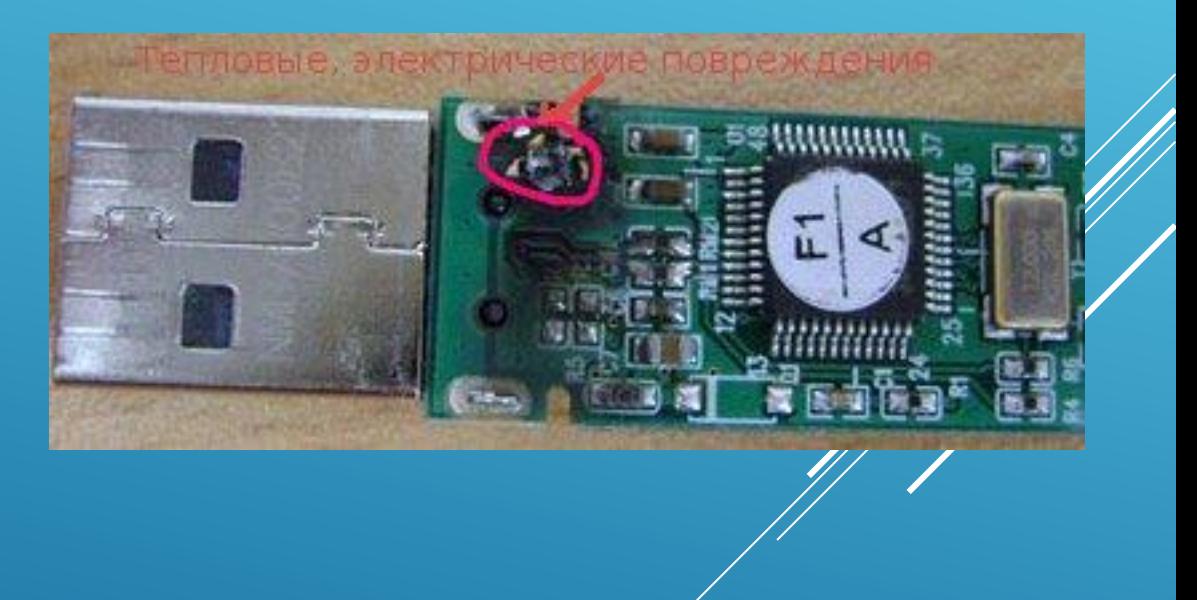

### ПРОГРАММНЫЕ СРЕДСТВА ВОССТАНОВЛЕНИЯ ДАННЫХ

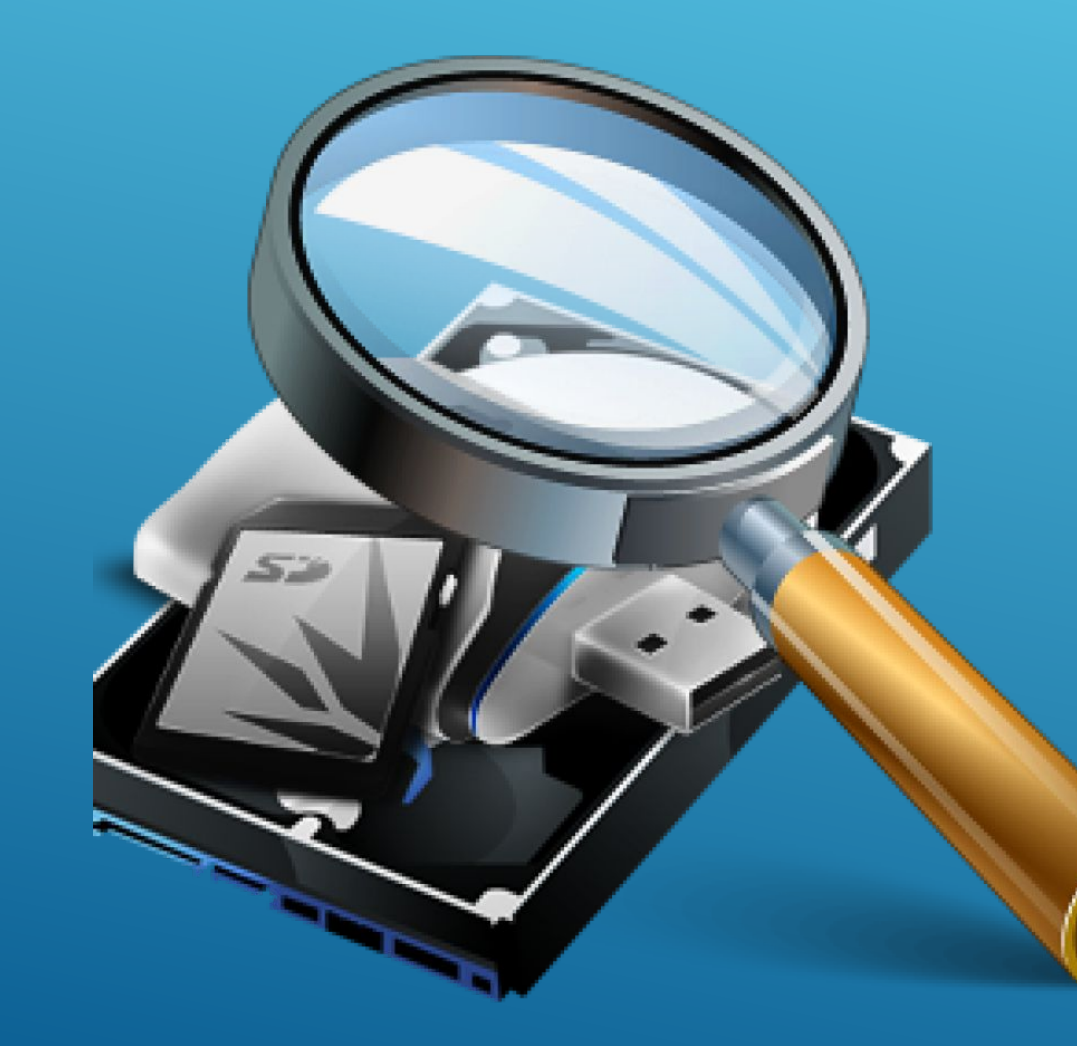

 Если вам необходимо качественно восстановить флешку, следует использовать одну из специализированных утилит. Учитывая довольно большое количество программ, включающих в себя определенный набор дополнительных опций по работе с флеш-накопителями, следует рассмотрет самые распространенные утилиты, обладающие наиболее полезни функционалом. Большинство приведенных ниже программ, распространяются на бесплатной основе и поддерживают русскоязычную версию интерфейса.

#### 1. D-Soft Flash Doctor

9 Еще одной достойной внимания пользователя утилитой, занимающей второе место в нашем рейтинге, является D-Soft Flash Doctor, так же распространяющаяся на бесплатной основе. Она предоставит не только эффективные средства для лечения Flash-накопителей, но и сумеет выполнить полноценное форматирование полностью нерабочей флешки.

Ключевые особенности D-Soft Flash Doctor:

- Быстрое восстановление нерабочего флеш-накопителя;
- Произведение форматирования разнообразных носителей информации;
- Программа имеет русскоязычную версию интерфейса;
- Утилита не требует распаковки и последующей установки, вам не понадобиться ставить драйвера и скачивать дополнения;
- D-Soft Flash работет с различными операционными системами от Майкрософт;
- Не снижает изначальную ёмкость накопителя в процессе форматирования.

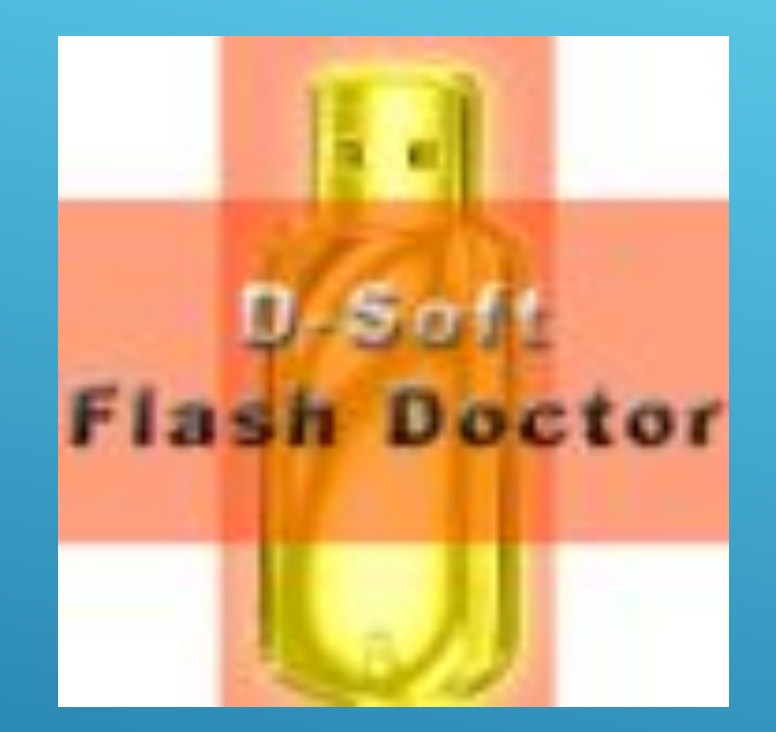

### 2. F-Recovery SD 8

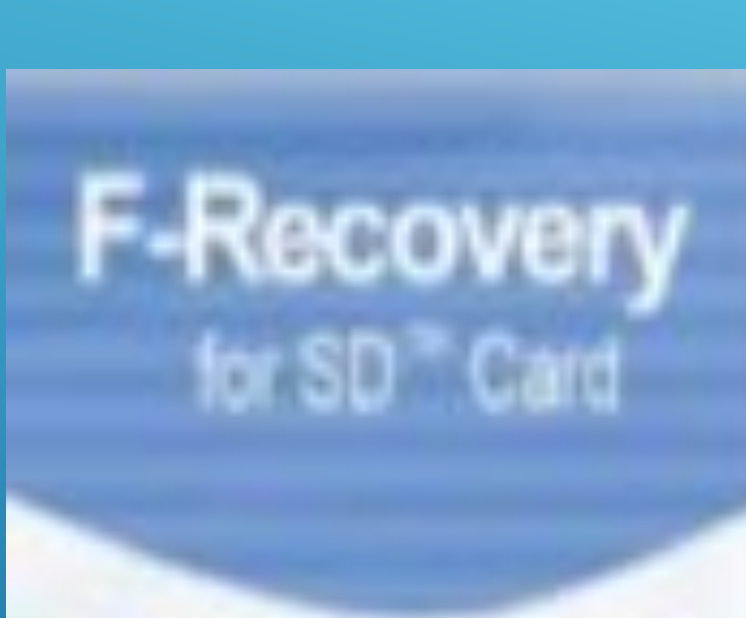

Третье место нашего рейтинга, занимает F-Recovery SD программа для восстановления microSD. Утилита быстро восстановит утерянные пользовательские данные на картах SD. Довольно часто, подобные накопители применяются в мобильных устройствах, а также в разнообразных цифровых камерах. F-Recovery for SD, позволит владельцу карты памяти SD, не беспокоиться о возникновении неполадок в работе его накопителя. Ключевые особенности F-Recovery SD:

- Отличные показатели скорости восстановления SD
- Имеется возможность восстановления поврежденных либо утерянных пользовательских данных;
- Восстанавливает случайно удаленные графические файлы, а также видео и аудио;
- Существуют разные виды утилиты (F-Recovery CompactFlash, а также MINI SD, MMC и так далее).

# 3. Flash Memory Toolkit 7

Еще одна полезная программа для восстановления данных с флешки - Flash Memory Toolkit, признанная профессиональным средством для тестирования флеш-накопителей. Утилита восстановления состоит из целого комплекса опций, направленного на оптимизацию работы флешки. Ключевые особенности Flash Memory Toolkit:

- Бесплатная программа для восстановления файлов с флешки;
- Имеется возможность произведения резервного копирования содержимого флешек;
- Наличие модуля полноценной очистки информации;
- Предоставление средств восстановления информации и стабилизации Flash-накопителя, определение VID, PID флешки;
- Произведение диагностики дефектов и тестирования флешек на предмет ошибок и неисправностей, а также измерение показателей быстродействия при записи либо чтении файлов;
- Программа помогает вернуть ранее удаленные файлы;
- Работа со всеми платформами от Microsoft, начиная от Windows 2000.

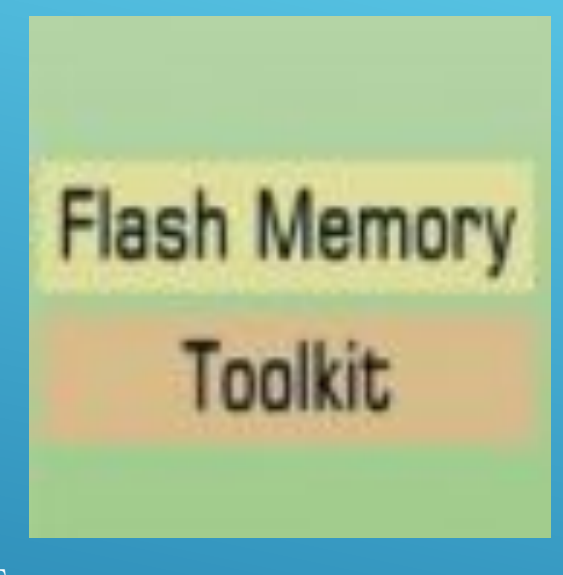

# 4. Storage Format Tool 6

Завершающая наш рейтинг, программа для восстановления удаленных файлов USB Disk Storage Format Tool, обладает полной совместимостью с самыми распространенными типами флеш-накопителей и жестких USBдисков. Утилита производит предварительный анализ наличия ошибок на Flash-накопителях и может исправить определенные сбои в поврежденных секторах.

Ключевые особенности USB Disk Storage Format Tool:

- Качественное реанимирование разнообразных видов накопителей Usb Flash Drive и жестких дисков;
- Выполнение сканирования структуры флешки и функция быстрого форматирования (на подобии утилиты HDD Low Level Format Tool);
- Анализ USB Flash, предполагает ведение подробной истории восстанавливаемых файлов;
- Восстановление флешки занимаем минимум времени;
- Полноценная очистка любой информации, а также опция низкоуровневого форматирования;
- Наличие простого и понятного интерфейса;
- Сканирование флешек на предмет неполадок и восстановление поврежденных разделов.

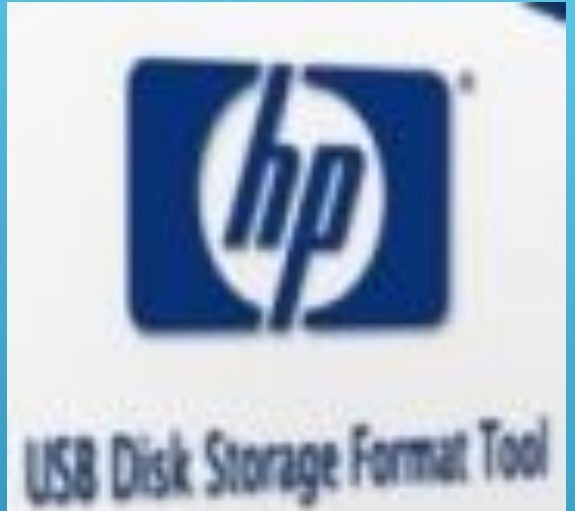